Логическая функция F задаётся выражением  $(x \land \neg y) \lor (y \equiv z) \lor \neg w$ . На рисунке приведён фрагмент таблицы истинности функции F, содержащий все наборы аргументов, при которых функция F ложна. Определите, какому столбцу таблицы истинности функции F соответствует каждая из переменных w, x, y, z. Все строки в представленном фрагменте разные.

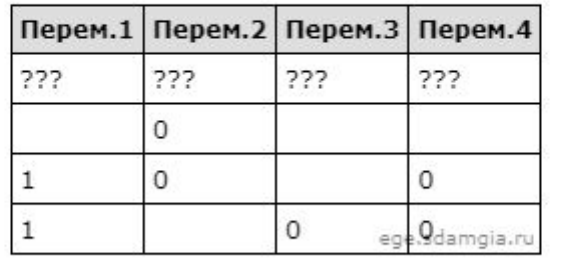

В ответе напишите буквы w, x, y, z в том порядке, в котором идут соответствующие им столбцы (без разделителей).

Ответ: wzyx

```
print("w", "x", "y", "z")
for w in range (0, 2):
  for x in range (0, 2):
    for y in range (0, 2):
      for z in range (0, 2):
       d = ((x * (not(y))) or (y == z) or (not(w)))if d == 0print(w, x, y, z)
```
w x y z 1 0 0 1 1 0 1 0 1 1 1 0